# **Was ist das eigentlich?**

Sie alle haben an Ihren Schulen Lösungen in Betrieb, bei denen Schüler:innen, Eltern oder Lehrkräfte sich an einer Plattform oder innerhalb einer App anmelden müssen, z.B.

- AntonApp
- Westermann Diagnose
- Cornelsen Lernen
- IServ
- WebUntis
- Moodle
- $\bullet$  u.v.m.

Oft fällt die Verwaltung der Zugänge in die Zuständigkeit einer einzelnen Person. Das ist viel Arbeit, wenn sehr viele Zugänge verwaltet werden müssen und natürlich vergessen viele Mitglieder der Schulgemeinschaft regelmäßig ihre Zugangsdaten. Insbesondere für Grund- und Förderschüler stellt das persönliche Passwortmanagement eine große Hürde dar.

## **Die Idee:**

Es gibt nur noch ein Login und ein Passwort für alles! Benutzer müssen sich nur angewöhnen, auf die Schaltfläche "Anmelden mit moin.schule" zu klicken und können dann jeden Dienst, der moin.schule unterstützt, mit den gleichen Zugangsdaten nutzen und darüberhinaus ihr Passwort setzen zurücksetzen oder ändern.

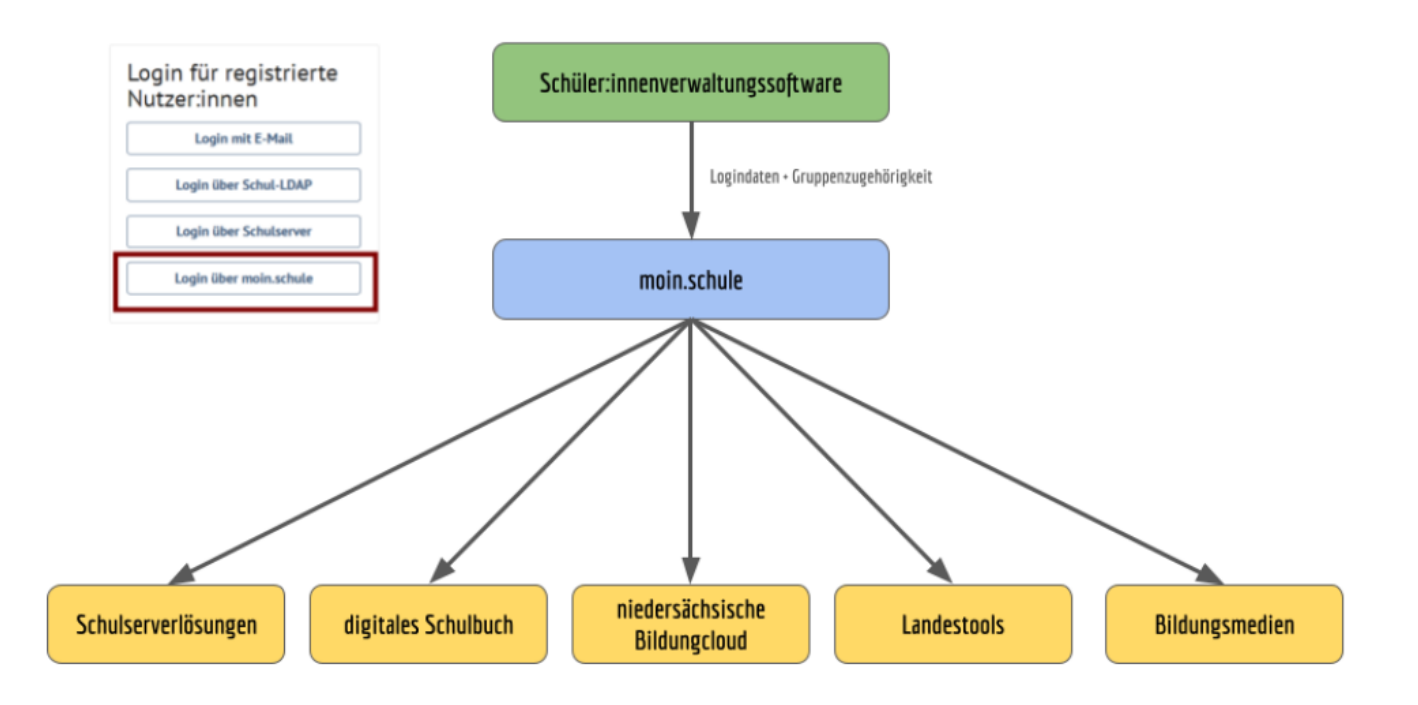

# **Was muss ich als Schule tun, um moin.schule nutzen zu können?**

### **Das Formale**

## [Sie müssen dieses Dokument ausfüllen:](https://wiki.mzclp.de/lib/exe/fetch.php?media=beratung:20231115_avv_n21_nbc_moinschule_formular_neu.pdf)

#### Vertrag zur Auftragsdatenverarbeitung

Scannen Sie es ein und schicken Sie es an diese E-Mailadresse: [anmeldung@moin.schule](mailto:anmeldung@moin.schule)

[Seien Sie unbesorgt! Es handelt sich um offizielles Angebot des Landes. Wenn Sie ganz vorsichtig sind - schauen](https://wiki.mzclp.de/lib/exe/fetch.php?media=beratung:20230516_nbc_moinschule_nutzungsbedingungen_layout.pdf) [Sie noch einmal in die](https://wiki.mzclp.de/lib/exe/fetch.php?media=beratung:20230516_nbc_moinschule_nutzungsbedingungen_layout.pdf)

Nutzungsbedingungen

Sie erhalten nach erfolgreicher Bearbeitung eine E-Mail mit weiteren Informationen und Zugangsdaten.

## **Das Organisatorische**

.

Jede Schule ist sehr individuell organisiert. Das hat Licht und Schatten und sehr oft wurden in der Vergangenheit Rufe nach zentralen Lösungen laut. Diese Lösung gibt es jetzt zumindest für die zentrale Verwaltung von Identitäten mit moin.schule.

Um wirklich auf lange Sicht eine Arbeitserleichterung durch moin.schule zu haben, braucht es einen individuellen Blick auf Ihre bisherigen Schulverwaltungsprozesse - und es sind dort u.U. erhebliche Veränderungen notwendig, die **zunächst** viel Arbeit machen werden.

moin.schule synchronisiert automatisch mit Ihrer Schulverwaltungssoftware - für das Landesprodukt DaNiS gibt es eine kostenlose Lösung, für andere Schulverwaltungsprogramme muss ihr Schulträger ggf. kostenpflichtige Softwareerweiterungen beschaffen.

Im Idealfall bilden Sie innerhalb der Schulverwaltungssoftware bereits ihre gesamte Schule ab mit z.B.:

- Arbeitsgemeinschaften
- klassenübergreifenden Lerngruppen
- Oberstufenkursen
- Gremienzugehörigkeiten
- $etc.$

From: <https://wiki.mzclp.de/>- **Fortbildungswiki des Medienzentrums Cloppenburg**

Permanent link: **<https://wiki.mzclp.de/doku.php?id=beratung:moinschule&rev=1703154500>**

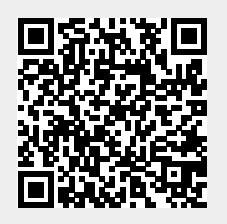

Last update: **2023/12/21 11:28**